#### Threads

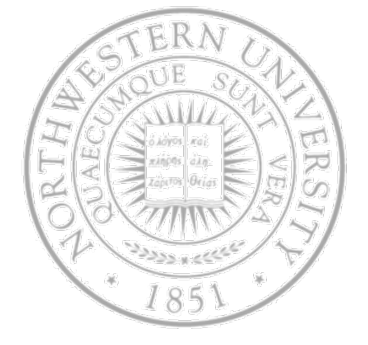

#### Today

- Why threads
- Thread model & usage
- Implementing threads
- Scheduler activations
- Making single-threaded code multithreaded

#### Next time

● CPU Scheduling

## The problem with processes

- A process consists of (at least):
	- An address space
	- $-$  The code for the running program
	- The data for the running program
	- An execution stack and stack pointer (SP)
		- Traces state of procedure calls made
	- The program counter (PC), indicating the next instruction
	- A set of general-purpose processor registers and their values
	- A set of OS resources
		- open files, network connections, sound channels, …
- A lot of concepts bundled together!

## The problem with processes

- Many programs need to perform largely independent tasks that do not need to be serialized
	- e.g. web server, text editor, database server, …
- In each of these examples
	- Everybody wants to run the same code
	- $-$  Everybody wants to access the same data
	- $-$  Everybody has the same privileges
	- Everybody uses the same resources (open files, network connections, etc.)
- But you'd like to have multiple HW execution states:
	- An execution stack & SP
	- $-$  PC indicating the next instruction
	- A set of general-purpose processor registers & their values

#### How can we get this?

- Given the process abstraction as we know it
	- $-$  fork several processes
	- cause each to map to the *same* address space to share data
		- see the shmget() system call for one way to do this (kind of)
- Not very efficient
	- Space: PCB, page tables, etc.
	- Time: creating OS structures, fork and copy addr space, etc.
- Some equally bad alternatives for some of the cases:
	- Entirely separate web servers
	- Asynchronous programming (non-blocking I/O) in the web client (browser)

## The thread model

- **Traditionally** 
	- $-$  Process = 1 address space + 1 thread of execution
	- Process = resource grouping + execution stream
		- Resources: program text, data, open files, child processes, pending alarms, accounting info, …
- Key idea with threads
	- Separate the concept of a process (address space, etc.)
	- $-$  From that of a minimal "thread of control" (execution state)

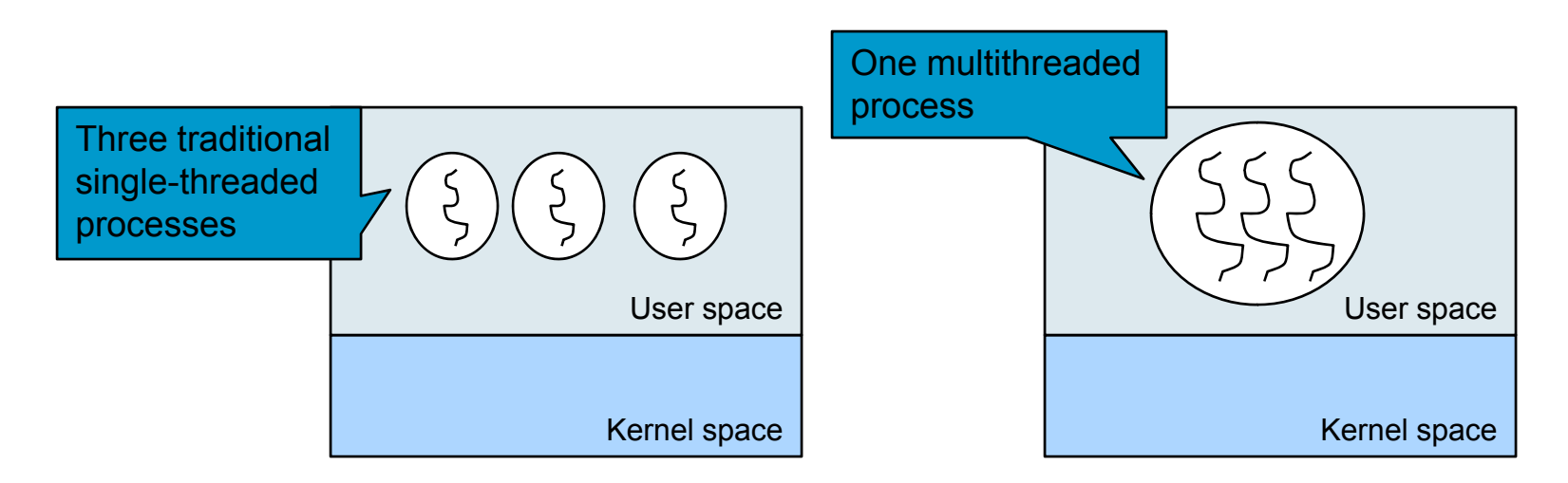

## The thread model

- Concurrency & parallelism
	- Concurrency what's possible with infinite processors
		- Provided at the
			- System level: Kernel recognizes multiple threads of control within a process & schedules them independently
			- Application level: Through user-level thread library; a good structuring tool
	- Parallelism your actual degree of parallel exec.
- $\bullet$  Threads states  $\sim$  processes states
- One stack per thread w/ one frame per procedure called but not yet returned from
- Common calls
	- thread\_create()
	- thread\_exit()
	- thread\_wait()
	- thread\_yield() *(why would you need this?)*

#### The thread model

#### • Share and private items

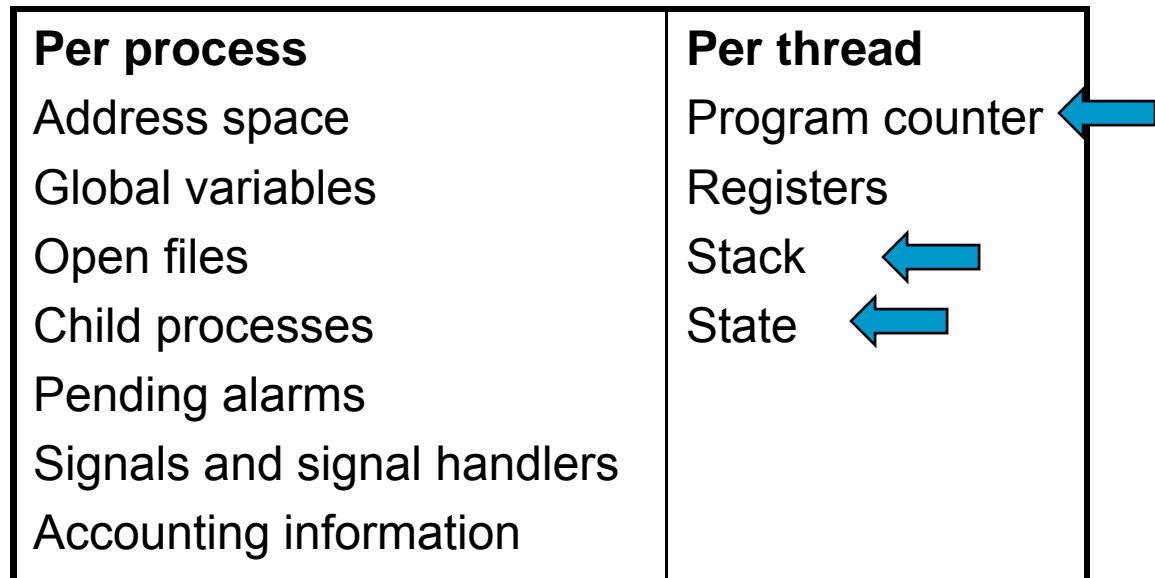

• No protection bet/ threads *(Should they be?)*

#### Old and new process address space

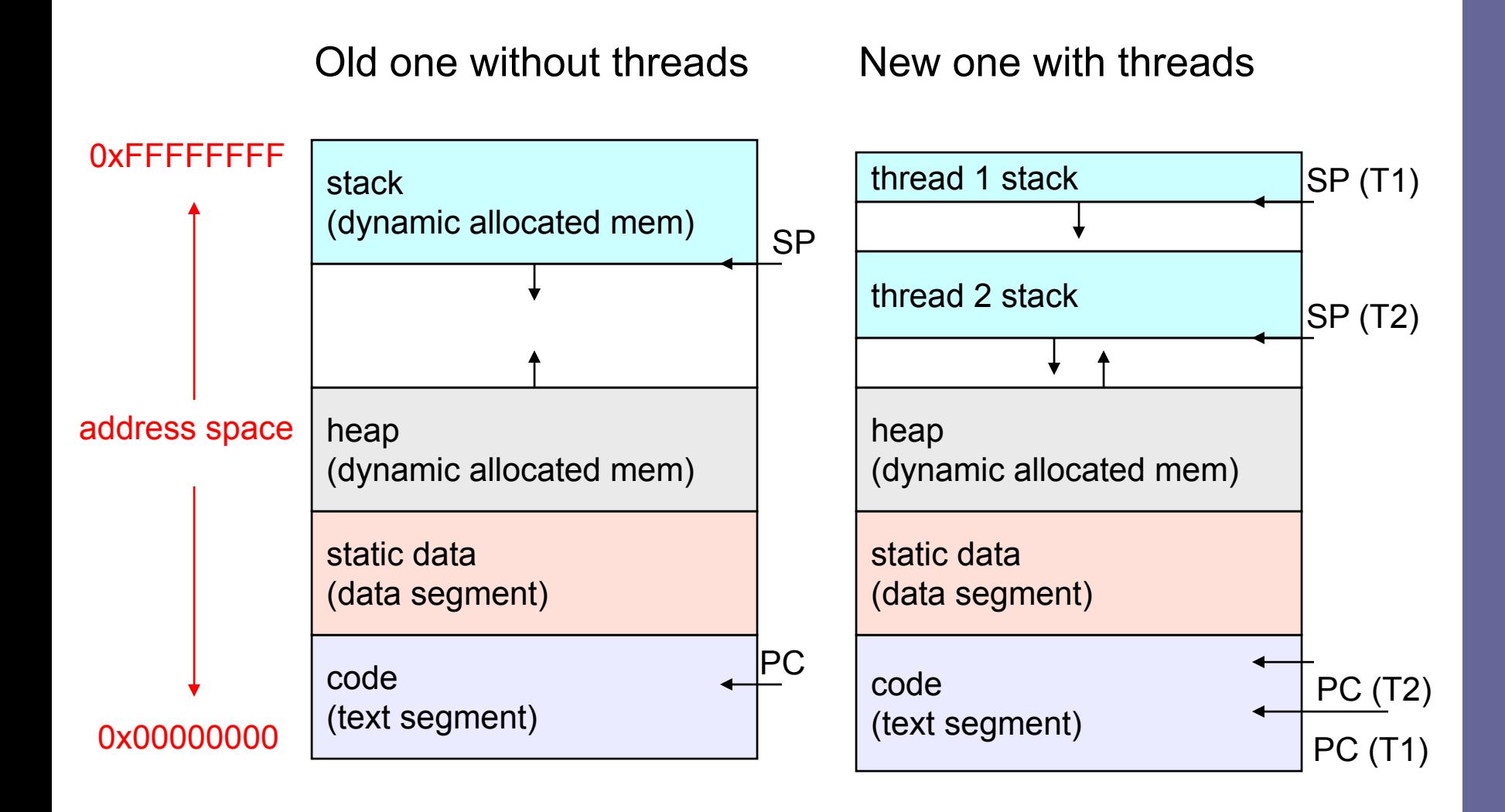

#### A simple example

```
int r1 = 0, r2 = 0;
```

```
void do_one_thing(int *ptimes)
{ 
  int i, j, k;
```

```
for (i = 0; i < 4; i++)printf("doing one\n");
   for (j = 0; j < 1000; j++) 
     x = x + i;
    (*ptimes)++;
} /* do_one_thing! */
```

```
void do_another_thing(int *ptimes)
{ 
  int i, j, k;
```

```
for (i = 0; i < 4; i++) {
   printf("doing another\n");
   for (j = 0; j < 1000; j++) 
     x = x + i;
    (*ptimes)++;
} /* do_another_thing! */
```

```
void do_wrap_up(int one, int
   another)
{ 
  int total;
  total = one + another;
 printf("wrap up: one %d, another 
   %d and total %d\n", one, 
   another, total);
}
int main (int argc, char *argv[])
{
 do_one_thing(&r1);
 do_another_thing(&r2);
 do_wrap_up(r1,r2);
 return 0;
} /* main! */
```
## Layout in memory & threading

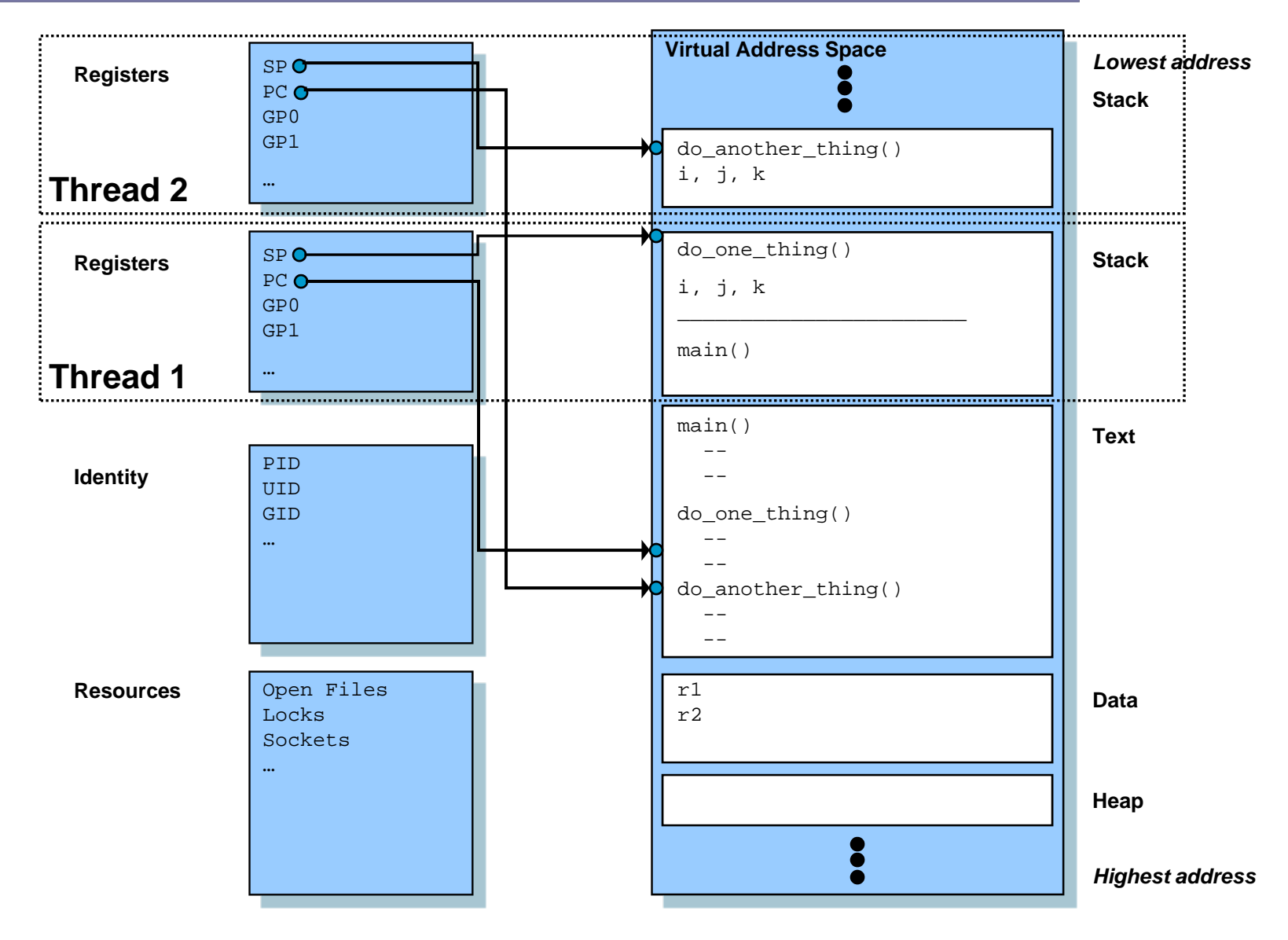

# Using threads

- Reasons for threads
	- Simpler programming model when application has multiple, concurrent activities
	- Easy/cheaper to create/destroy than processes since they have no resources attached to them
	- With good mix of CPU and I/O bound activities, better performance
	- Even better if you have multiple CPUs
- A web server
	- Single-threaded: no parallelism, blocking system calls
	- Event-driven: parallelism, nonblocking system calls, interrupts
	- Multithreaded: parallelism, blocking system calls The Contract of the User space User space

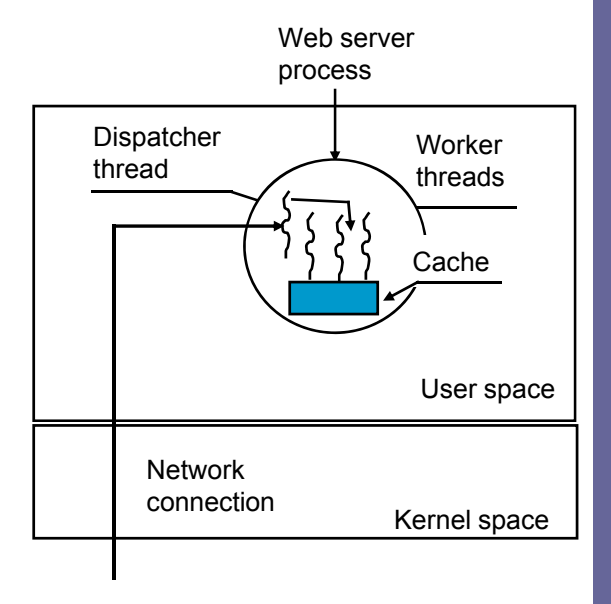

## Implementing threads in user space

- Kernel unaware of threads no modification required (many-to-one model)
- Run-system: a collection of procedures
- Each process needs its own thread table
- Pros
	- $\hspace{0.1em}-\hspace{0.1em}$  Thread switch is very fast
	- No need for kernel support
	- Customized scheduler
	- $-$  Each process  $\sim$  virtual processor
- Cons 'real world' factors
	- Multiprogramming, I/O, Page faults
	- Blocking system calls?

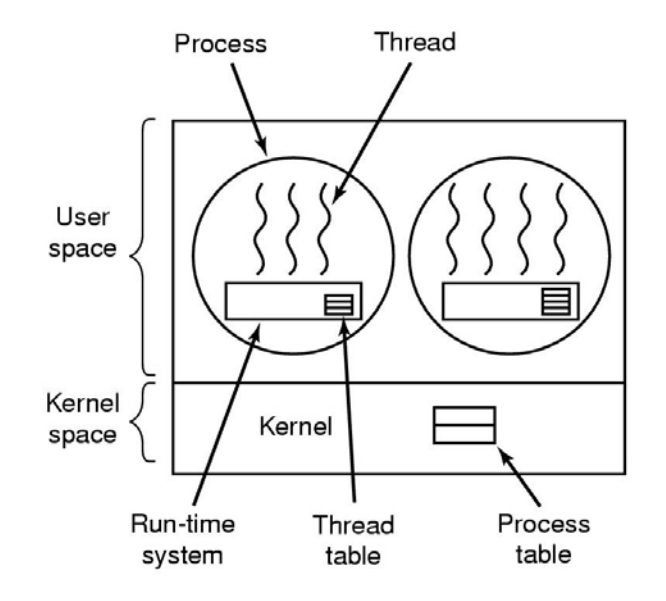

#### Implementing threads in the kernel

- One-to-one model
- No need for runtime system
- No wrapper for system calls
- Creating threads is more expensive recycle
- System calls are expensive

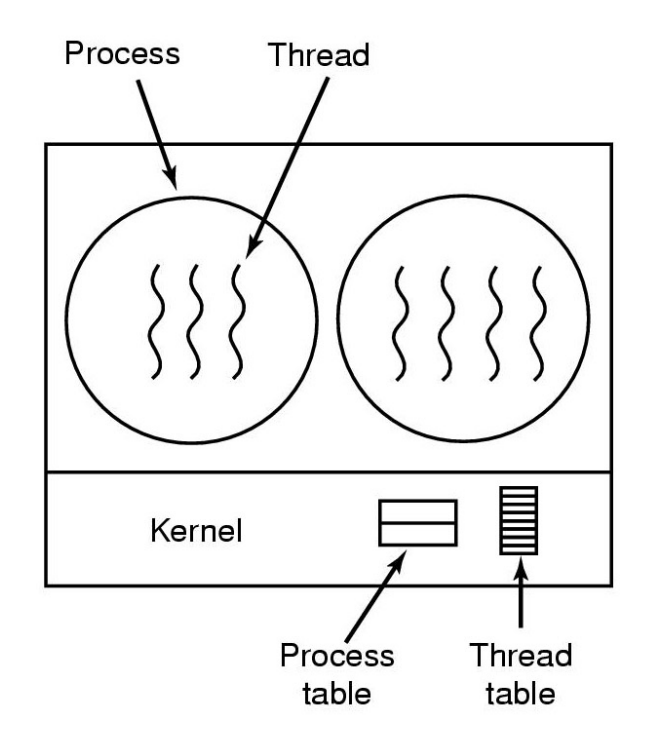

## Hybrid thread implementations

- Trying to get the best of both worlds
- Multiplexing user-level threads onto kernel- level threads (many-to-many model)
- One popular variation two-level model (you can bound a user-level thread to a kernel one)

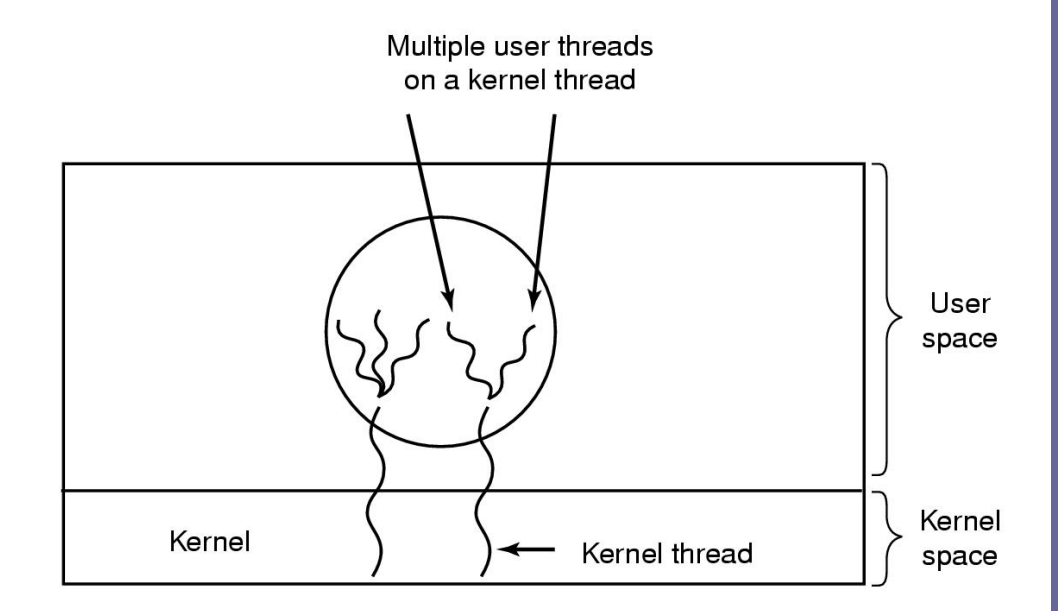

## Costs of threads (creation)

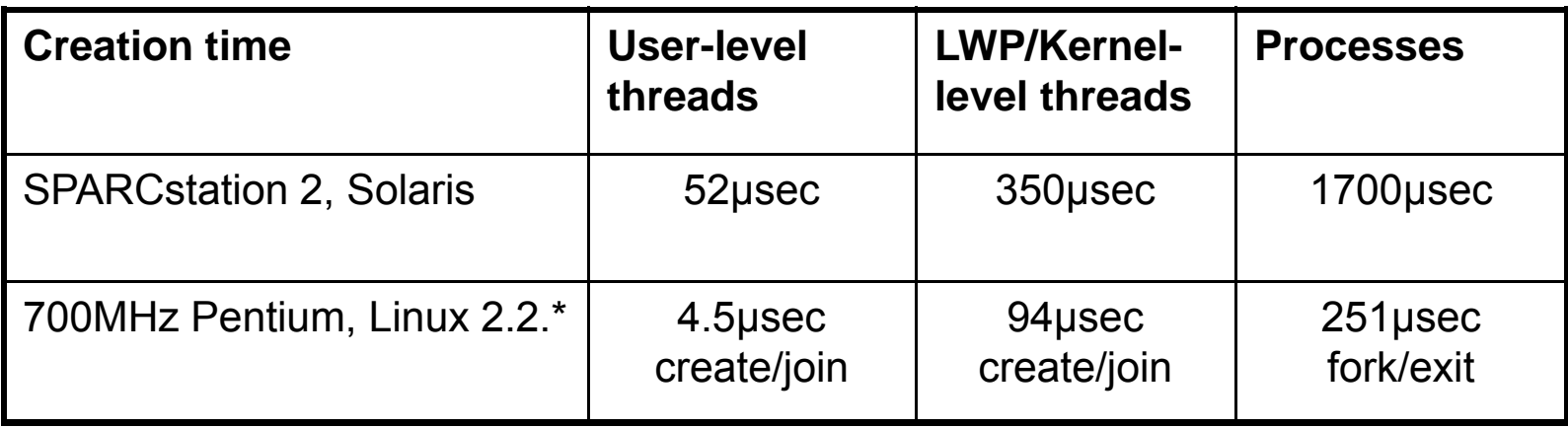

#### Scheduler activations\*

- Goal
	- $-$  Functionality of kernel threads &
	- Performance of user-level threads
	- Without special non-blocking system calls
- Problem : needed control & scheduling information distributed bet/ kernel & each app's address space
- Basic idea
	- When kernel finds out a thread is about to block, *upcalls* the runtime system (activates it at a known starting address)
	- When kernel finds out a thread can run again, upcalls again
	- Run-time system can now decide what to do
- Pros fast & smart
- Cons upcalls violate layering approach

#### Thread libraries

- Pthreads POSIX standard (IEEE 1003.1c) API for thread creation & synchronization
	- API specifies behavior of the thread library, implementation is up to the developers of the library
	- $-$  Common in UNIX OSs (Solaris, Linux, Mac OS X)
- Win32 threads slightly different (more complex API)
- Java threads
	- Managed by the JVM
	- May be created by
		- Extending Thread class
		- Implementing the Runnable interface
	- Implementation model depends on OS (1-to-1 in Windows but many-to-many in early Solaris)

#### Multithreaded C/POSIX

```
/* shared by thread(s) */
int sum;
```

```
/* runner: the thread */
void *runner(void *param)
{
  int i, upper = atoi(param);
```

```
sum = 0;
for (i = 1; i < upper; i++)sum += 1;
pthread_exit(0);
} /* runner! */
```
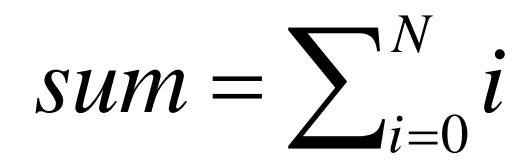

```
int main (int argc, char *argv[])
{
 pthread_t tid; /* thread id */
 /* set of thread attrs */
```

```
pthread_attr_t attr;
```

```
if (argc != 2 || atoi(argv[1]) < 0) {
  fprintf (stderr, "usage: %s 
 <int>\n", argv[0]);
 exit(1);
}
```

```
/* get default attrs */
pthread_attr_init(&attr);
pthread_create(&tid, &attr, runner, 
 argv[1]);
```

```
/* wait to exit */
pthread_join(tid, NULL); 
printf("sum = %d\nu", sum);exit(0);
```

```
} /* main! */
```
## Complications with threads

- Semantics of fork() & exec() system calls
	- $-$  Duplicate all threads or single-threaded child by default?
	- Are you planning to invoke exec()?
- Other system calls (closing a file, lseek, cwd, …?)
- Signal handling, handlers and masking
	- 1. Send signal to each thread too expensive
	- 2. Appoint a master thread per process asymmetric threads
	- 3. Send signal to an arbitrary thread (control C?)
	- 4. Use heuristics to pick thread (SIGSEGV & SIGILL caused y thread, SIGTSTP & SIGINT  $\overrightarrow{-}$  caused by external events)
	- 5. Create a new thread to handle each signal situation specific
- Visibility of threads
- Stack growth

# Single-threaded to multithreaded

Threads and global variables

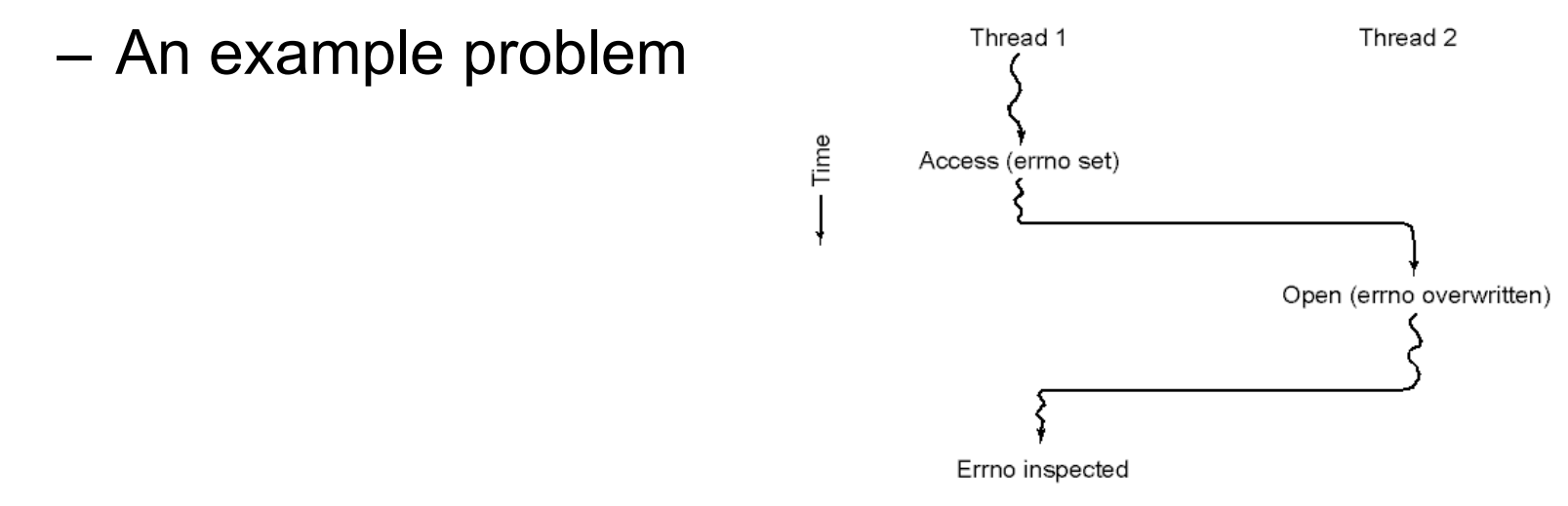

- –– Prohibit global variables? Legacy code?
- Assign each thread its own global variables
	- Allocate a chunk of memory and pass it around
	- • Create new library calls to create/set/destroy global variables

## Single-threaded to multithreaded

- Many library procedures are not reentrant
- Re-entrant: *able to handle a second call while not done with previous one* e.g. assemble msg in a buffer before sending it
- Solutions
	- –– Rewrite library?
	- –Wrappers for each call?
- Signal handling

## OS: Linux threads

- Refers to as tasks rather than processes or threads
- No distinction between processes/threads
- Thread creation is done through clone()
- $\bullet$  clone() allows a child task to share the address space of the parent task (process)
- Some clone() flags:
	- CLONE\_FS Share FS info
	- CLONE\_VM Share memory
	- CLONE\_SIGHAND Share handlers
	- CLONE\_FILES Shared set of open files
- clone() called with all flags ~ pthread\_create()
- clone() without any  $\sim$  fork()
- Possible due to task representation: a struct with pointers to others where info is kept

## **Summary**

- You really want multiple threads per address space
- Kernel threads are more efficient than processes, but they're still not cheap
	- $-$  all operations require a kernel call and parameter verification
- User-level threads are:
	- Really fast
	- $-$  Great for common-case operations, but
	- Can suffer in uncommon cases due to kernel obliviousness
- Scheduler activations are a good answer
- Next time
	- Multiple processes in the ready queue, but only one processor … which you should you pick next?